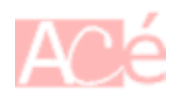

En bash, le caractère & est utilisé pour lancer un processus en arrière-plan (background). Cela signifie que le programme lancé continuera à s'exécuter en arrière-plan, sans bloquer la ligne de commande. Cela peut être utile si vous avez besoin de lancer un programme qui prend du temps à s'exécuter, mais que vous souhaitez continuer à travailler dans la même fenêtre de terminal.

Par exemple, si vous tapez la commande suivante:

firefox &

Cela lancera le navigateur web **Firefox** en arrière-plan, sans bloquer la ligne de commande. Vous pourrez alors continuer à travailler dans le terminal pendant que Firefox s'exécute en arrière-plan.

Si vous fermez le terminal, tous les processus lancés en arrière-plan seront également terminés. Si vous voulez lancer un processus en arrière-plan qui ne sera pas affecté par la fermeture du terminal, vous pouvez utiliser les commandes [nohup](https://www.abonnel.fr/informatique/linux/commandes/nohup) ou [screen.](https://www.abonnel.fr/informatique/linux/commandes/screen)

Il existe des commandes en Bash qui permettent de manipuler des programmes en arrière-plan. Voici quelques exemples :

- La commande [jobs](https://www.abonnel.fr/informatique/linux/commandes/jobs) permet d'afficher la liste des processus en arrière-plan en cours d'exécution dans le shell courant. Chaque processus est identifié par un numéro de tâche (job number) et un état (running, stopped, etc.). Vous pouvez utiliser le numéro de tâche pour interagir avec le processus en question.
- La commande [fg](https://www.abonnel.fr/informatique/linux/commandes/fg) (pour "foreground") permet de ramener un processus en arrière-plan au premier plan (foreground). Si vous avez plusieurs processus en arrière-plan, vous pouvez spécifier le numéro de tâche comme argument pour indiquer lequel vous voulez ramener en premier plan. Par exemple, si vous voulez ramener le processus 2 en premier plan, vous pouvez utiliser la commande fg 2.
- La commande [bg](https://www.abonnel.fr/informatique/linux/commandes/bg) (pour "background") permet de reprendre l'exécution d'un processus arrêté en arrière-plan. Si vous avez plusieurs processus en arrière-plan, vous pouvez spécifier le numéro de tâche comme argument pour indiquer lequel vous voulez reprendre. Par exemple, si vous voulez reprendre l'exécution du processus 3 en arrière-plan, vous pouvez utiliser la commande bg 3.
- La commande [kill](https://www.abonnel.fr/informatique/linux/commandes/kill) permet d'envoyer un signal à un processus en cours d'exécution, ce qui peut permettre de l'arrêter ou de le redémarrer. Si vous avez plusieurs processus en arrière-plan, vous pouvez spécifier le numéro de tâche comme argument pour indiquer lequel vous voulez arrêter. Par exemple, si vous voulez arrêter le processus 4 en arrière-plan, vous pouvez utiliser la commande kill %4.

Ces commandes peuvent être utiles pour gérer des processus en arrière-plan dans un terminal Bash.

Last update: 2023/02/18 informatique:linux:commandes:symbole\_e\_commercial https://www.abonnel.fr/informatique/linux/commandes/symbole\_e\_commercial 17:23

From: <https://www.abonnel.fr/>- **notes informatique & technologie**

Permanent link: **[https://www.abonnel.fr/informatique/linux/commandes/symbole\\_e\\_commercial](https://www.abonnel.fr/informatique/linux/commandes/symbole_e_commercial)**

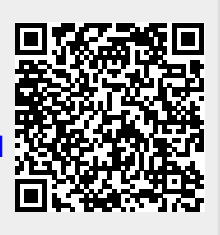

Last update: **2023/02/18 17:23**